## Redes Móveis

#### Capítulo 6 – Redes sem fio e redes móveis

Prof. Jó Ueyama Agosto/2010

 $SSC0748 - 2010$  1

# Capítulo 6 - Resumo

6.1 Introdução

#### **Redes Sem fio**

6.2 Enlaces sem fio, características

- 6.3 IEEE 802.11 LANs sem fio ("wi-fi")
- 6.4 Acesso celular à Internet

#### **Mobilidade**

6.5 Princípios: endereçamento e roteamento para usuários móveis

- 6.6 IP móvel
- 6.7 Tratando mobilidade em redes celulares
- 6.8 Mobilidade e protocolos de alto nível
- 6.9 Resumo

## Redes sem fio e redes móveis

- ❒ Número de telefones sem fio (móveis) é maior que o número de assinantes de telefones [ITU Statistics 2004].
- ❒ Acesso generalizado à Internet: ❍ Internet cafés / LAN houses;

Ocelular; ...

- ❒ Dois desafios importantes e diferentes: ❍ comunicação sobre enlaces sem fio;
	- ❍ tratamento de usuários móveis que mudam seu ponto de ligação com a rede.

## Elementos de uma rede sem fio

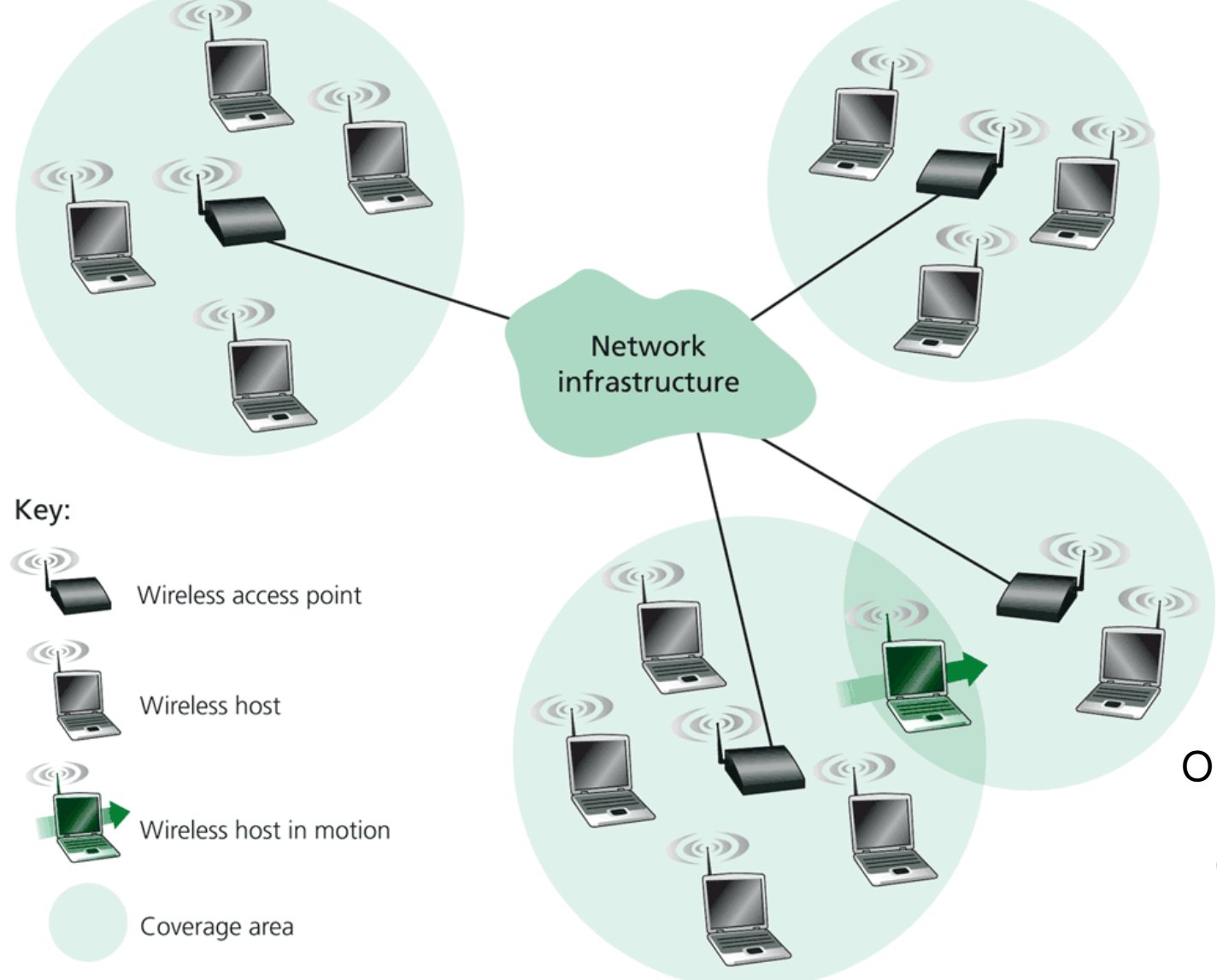

O fato de um dispositivo ser 'sem fio' implica que ele seja móvel?

## Características de alguns enlaces de redes sem fio

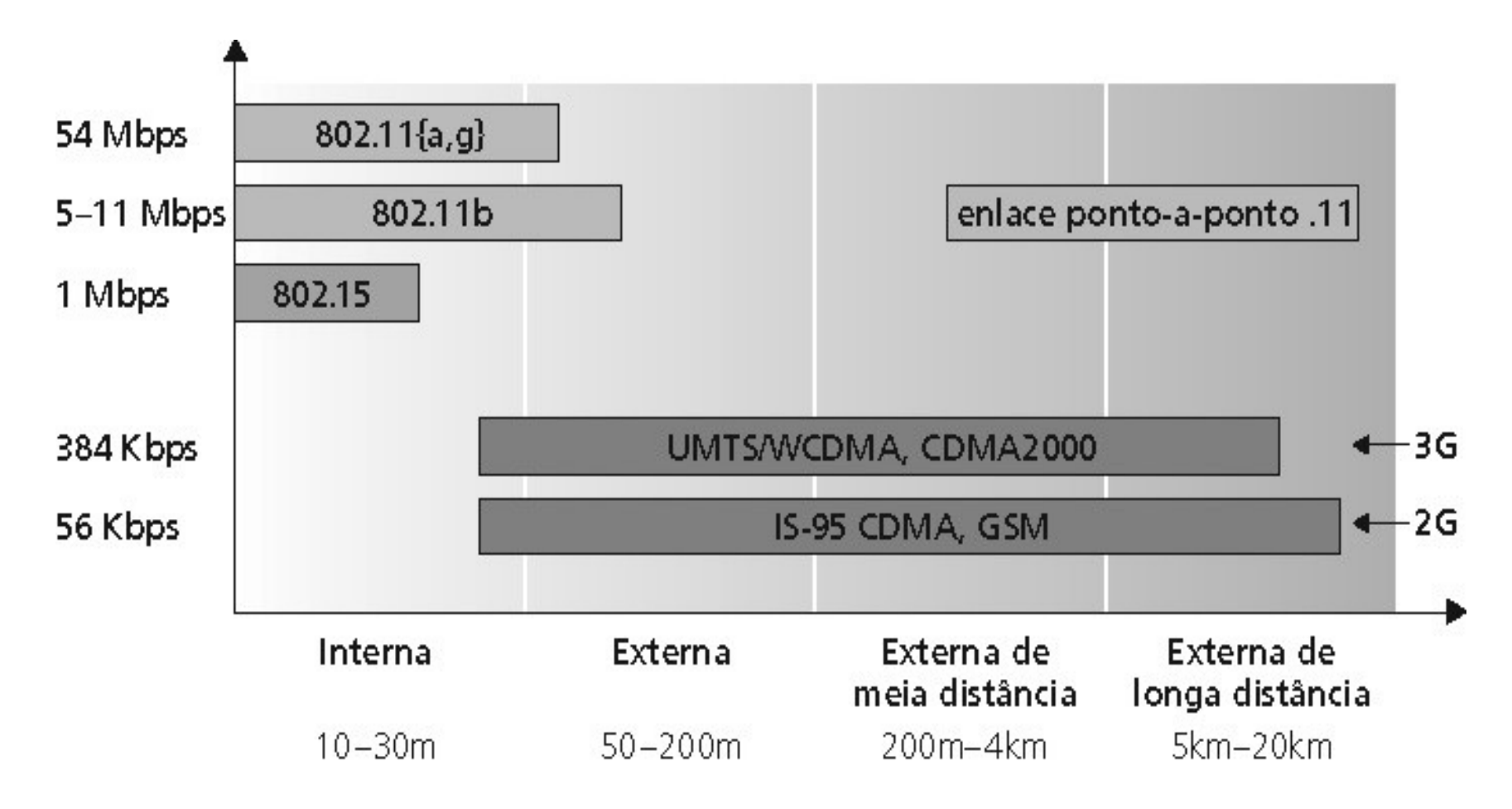

## Redes sem fio – Modos de Operação

- Modo Infra-estrutura:
	- − estação-base conecta hospedeiros móveis na rede cabeada;
	- − handoff: hospedeiro móvel muda de uma estação-base para a outra.
- Modo ad hoc:
	- − não há estações-base;
	- − nós podem transmitir somente para outros nós dentro do alcance;
	- roteamemto de pacotes entre eles. − nós se organizam numa rede, efetuando

## Características do enlace sem fio

❒ Diferenças do enlace cabeado: ❍ Redução da força do sinal: os sinais de rádio se atenuam à medida que eles se propagam.

- ❍ Interferência de outras fontes: as freqüências padronizadas para redes sem fio são compartilhadas por outros equipamentos; motores também produzem interferência.
- ❍ Propagação multivias: o sinal de rádio se reflete no solo e em objetos. O sinal principal e os refletidos chegam ao destino em instantes ligeiramente diferentes.

## Características do enlace sem fio

- ❒ Múltiplos remetentes sem fio e receptores criam problemas adicionais (além do acesso múltiplo): ❍ Problema do terminal oculto;
	- ❍ Desvanecimento (fading).

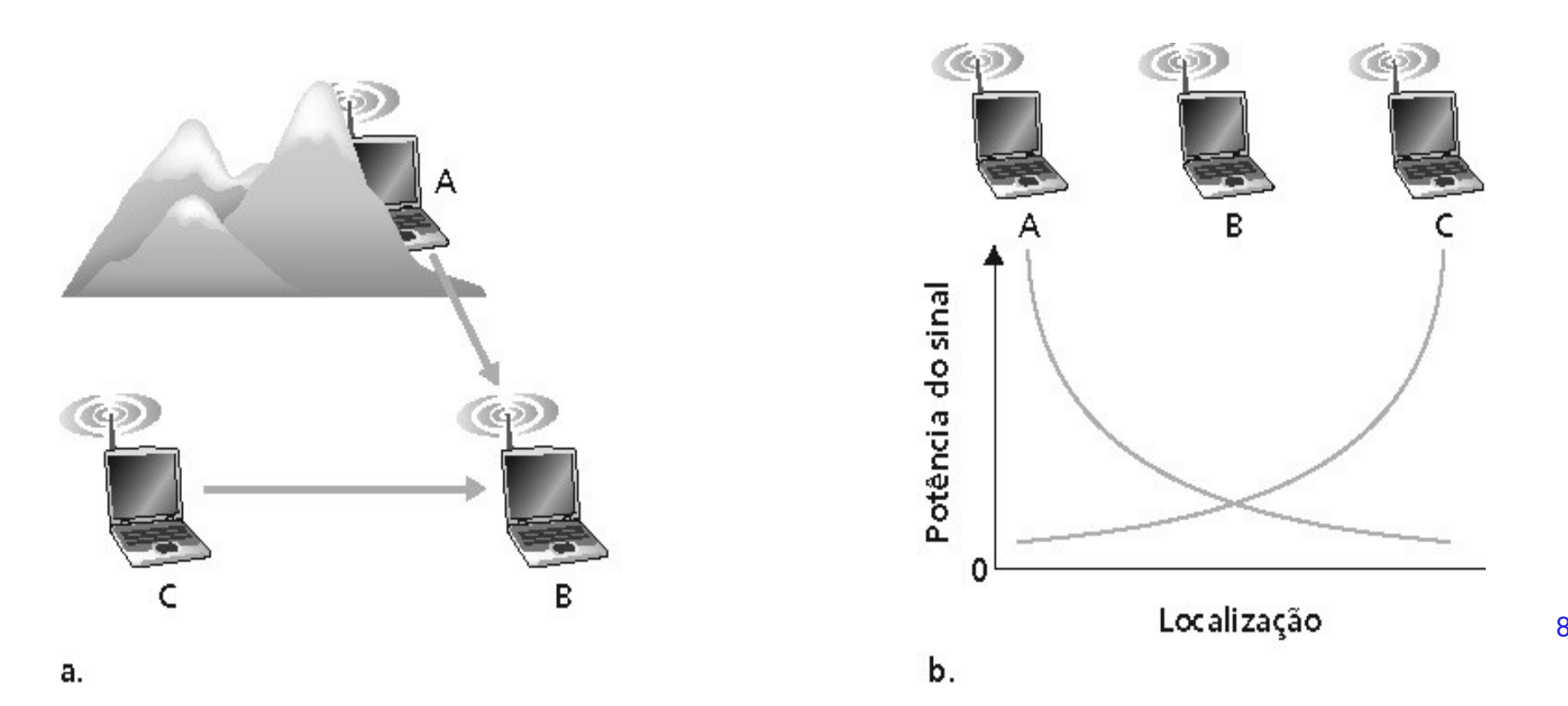

# LAN sem fio: IEEE802.11

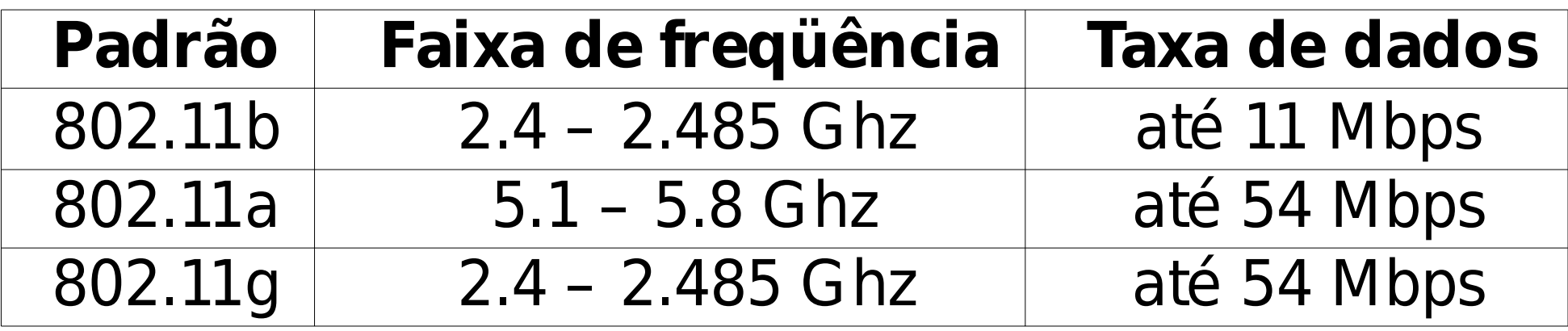

∀ Usam CSMA/CA para acesso múltiplo.

- ∀ Operam em dois modos:
	- ❍ infra-estrutura;

❍ ad hoc.

# Arquitetura da LAN 802.11

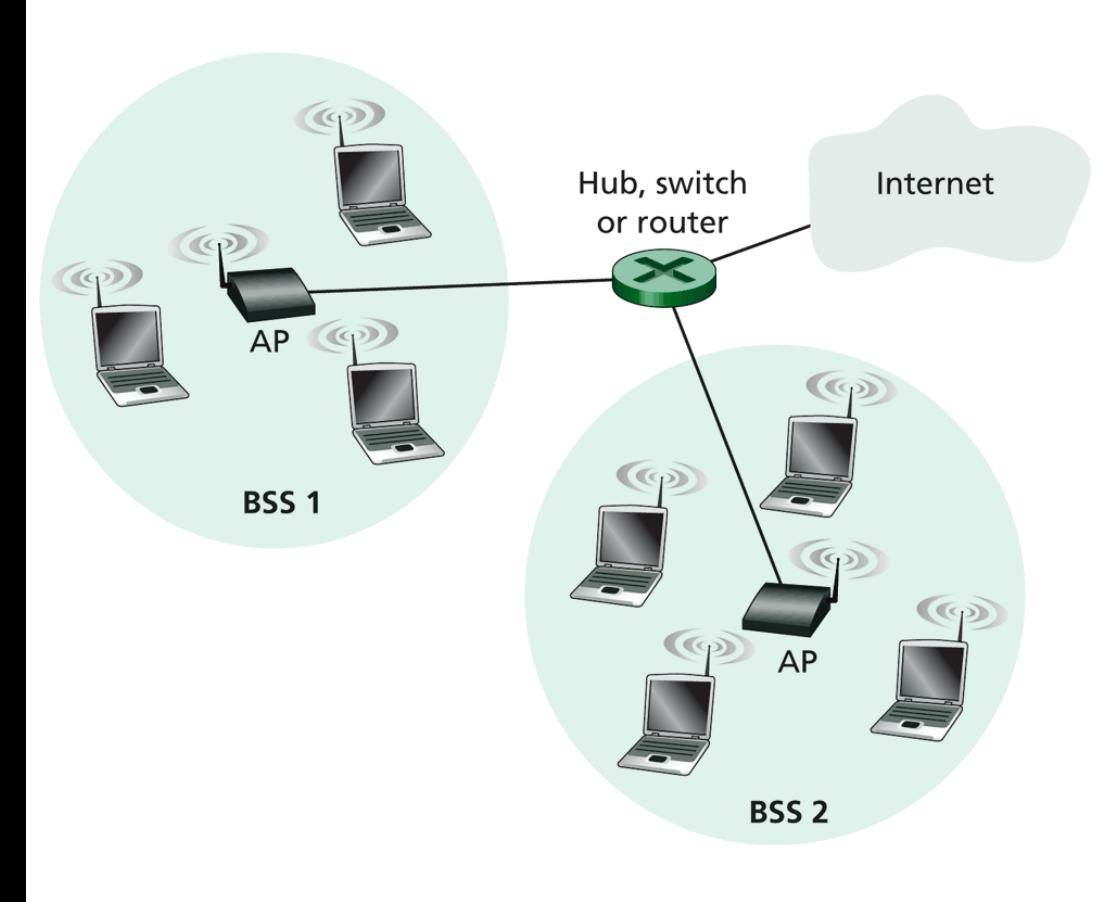

**Figure 6.6**  $\arrow$  IEEE 802.11 LAN architecture

- Hospedeiro sem fio se comunica com a estaçãobase.
- Estação-base = ponto de acesso (AP).
- Basic Service Set (BSS) (ou "célula") no modo infra-estrutura contém:

•hospedeiros sem fio;

•ponto de acesso (AP): estação-base.

#### Rede 802.11 Modo ad hoc

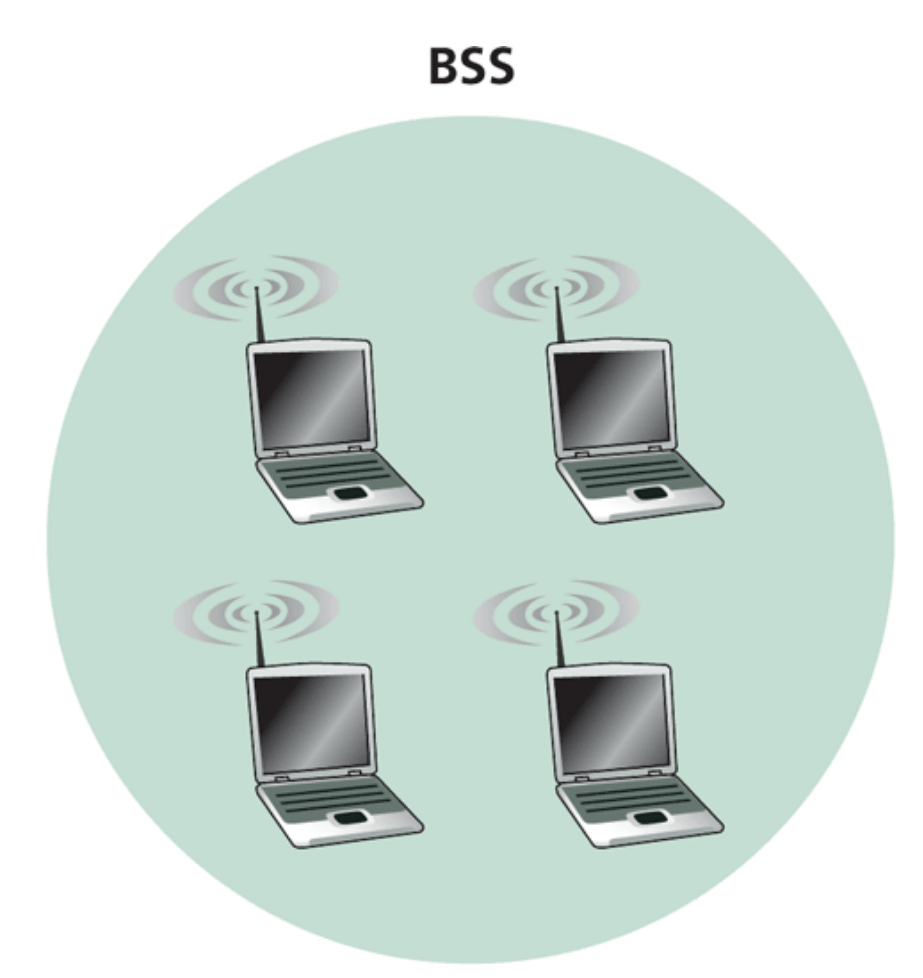

Figure 6.7  $\leftrightarrow$  An IEEE 802.11 ad hoc network  $11$ 

## 802.11 – Canais

- 802.11b: o espectro de 2,4 GHz-2,485 GHz é dividido em 11 canais: ❍ administrador do AP escolhe a freqüência;
	- ❍ possível interferência: canal pode ser o mesmo que aquele escolhido por um AP vizinho!

# 802.11 – Associação

- Hospedeiro: deve se associar com um AP. ❍ Percorre canais, buscando quadros beacon que contêm o nome do AP (SSID) e o endereço MAC.
	- ❍ Escolhe um AP para se associar.
	- ❍ Pode realizar autenticação.
	- ❍ Usa tipicamente DHCP para obter um endereço IP na sub-rede do AP.

# 802.11 – Acesso Múltiplo

- ∀ CSMA escuta antes de transmitir
	- − Não colide com transmissões em curso de outros nós
- ∀ 802.11: não faz detecção de colisão!
	- − Difícil de receber (sentir as colisões) quando transmitindo devido ao fraco sinal recebido (desvanecimento).
	- − Pode não perceber as colisões devido a terminal oculto ou desvanecimento.

#### ❒Meta: **evitar colisões:** CSMA/CA

# 802.11 - CSMA

#### **Transmissor 802.11**

- 1. Se o canal é percebido quieto (idle) por **DIFS,** então:
	- ❍ transmite o quadro inteiro.
- 2. Se o canal é percebido ocupado, então: ❍ inicia um tempo de backoff aleatório;
	- ❍ temporizador decrementado enquanto o canal está quieto;
	- ❍ transmite quando temporizador expira.
	- ❍ Se não vem ACK, aumenta o intervalo de backoff aleatório, repete 2.

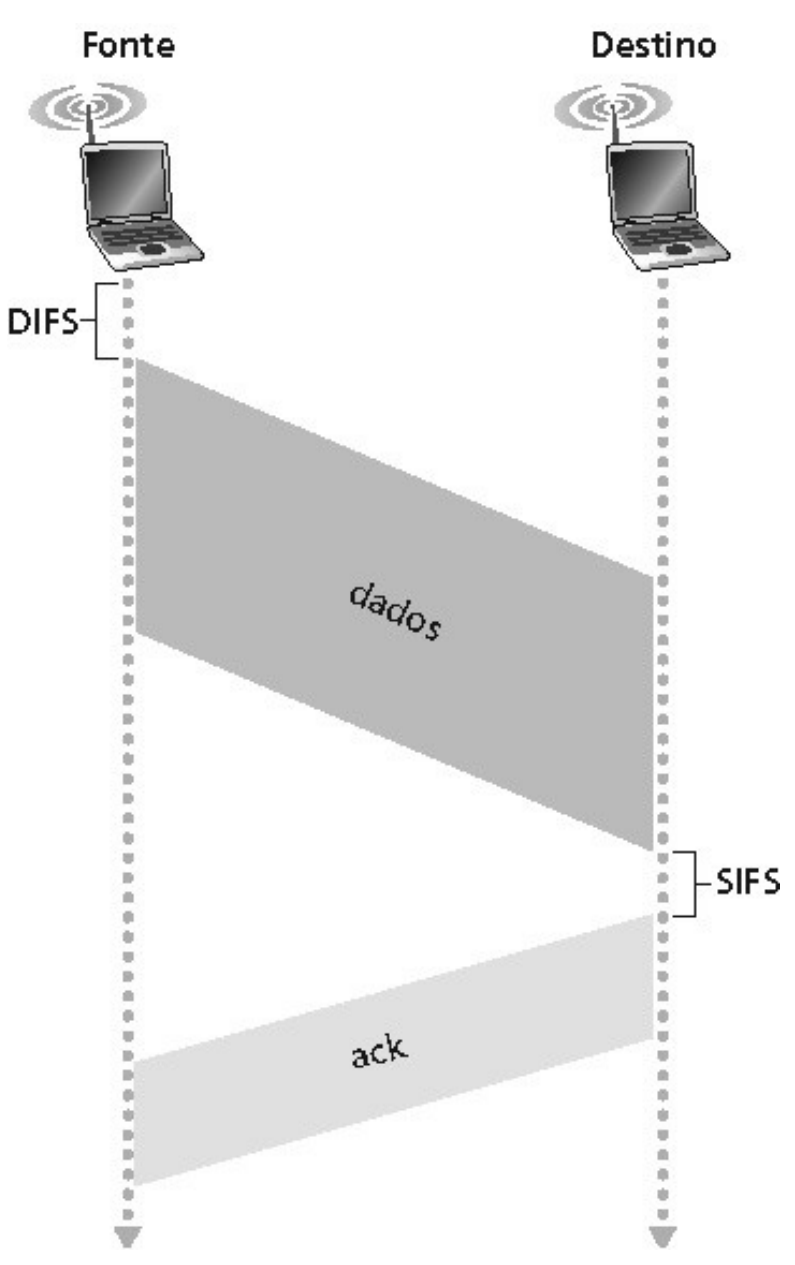

## Como evitar as colisões?

❒ **Idéia:** permitir ao transmissor "reservar" o canal em vez de acessar aleatoriamente ao enviar quadros de dados:

- ❍ Transmissor envia primeiro um pequeno quadro chamado request to send (RTS).
	- •RTSs podem ainda colidir uns com os outros, mas são pequenos.
- ❍ Receptor envia em broadcast clear to send CTS em resposta ao RTS.
- ❍ Transmissor envia o quadro de dados.
- ❍ Outras estações deferem suas transmissões.

 $SSC0748 - 2010$  16

## RTS/CTS resolve a colisão de terminal oculto?

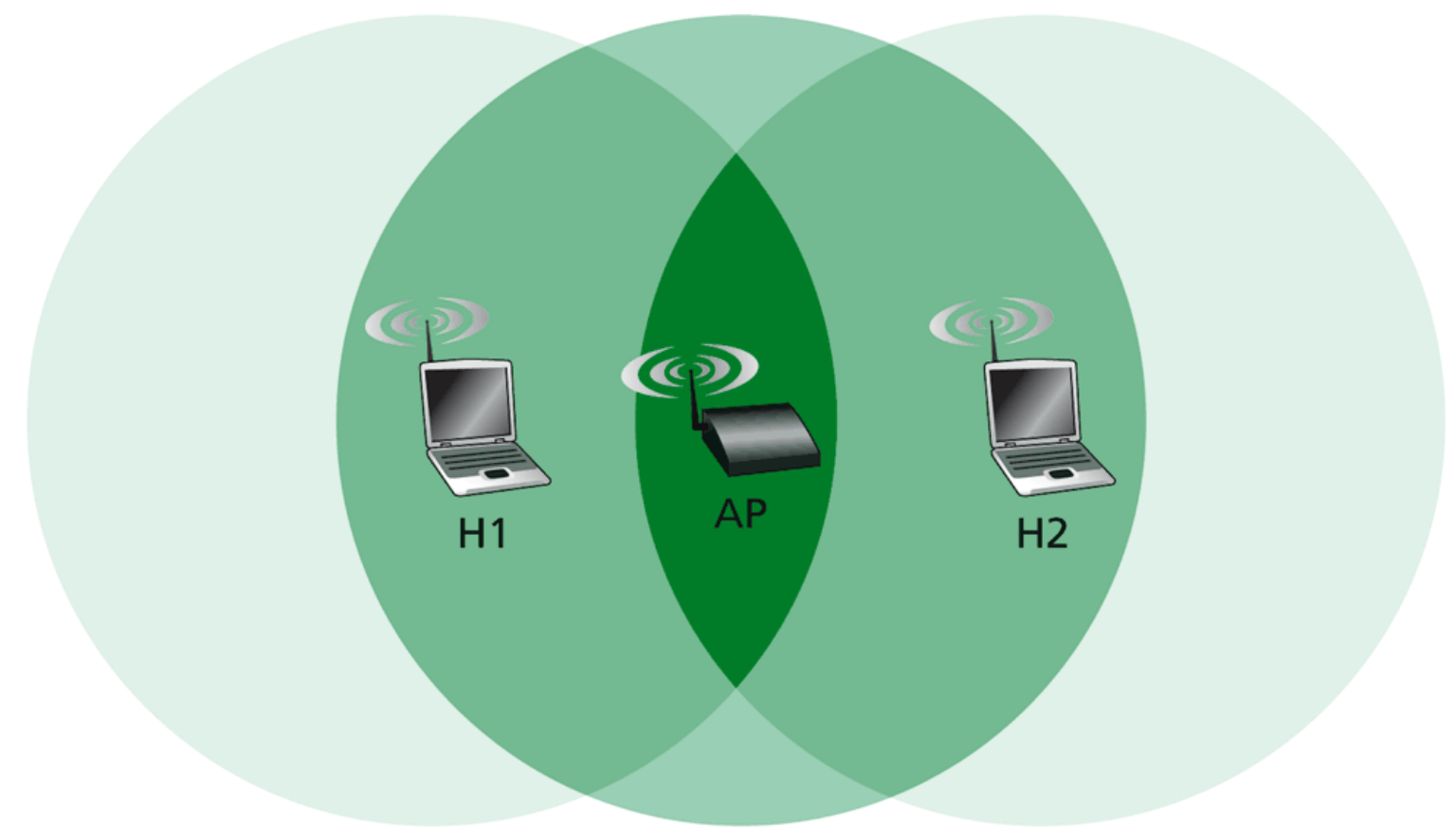

Figure 6.9  $\leftrightarrow$  Hidden terminal example: H1 is hidden from H2, and vice versa SSC0748 – 2010 17

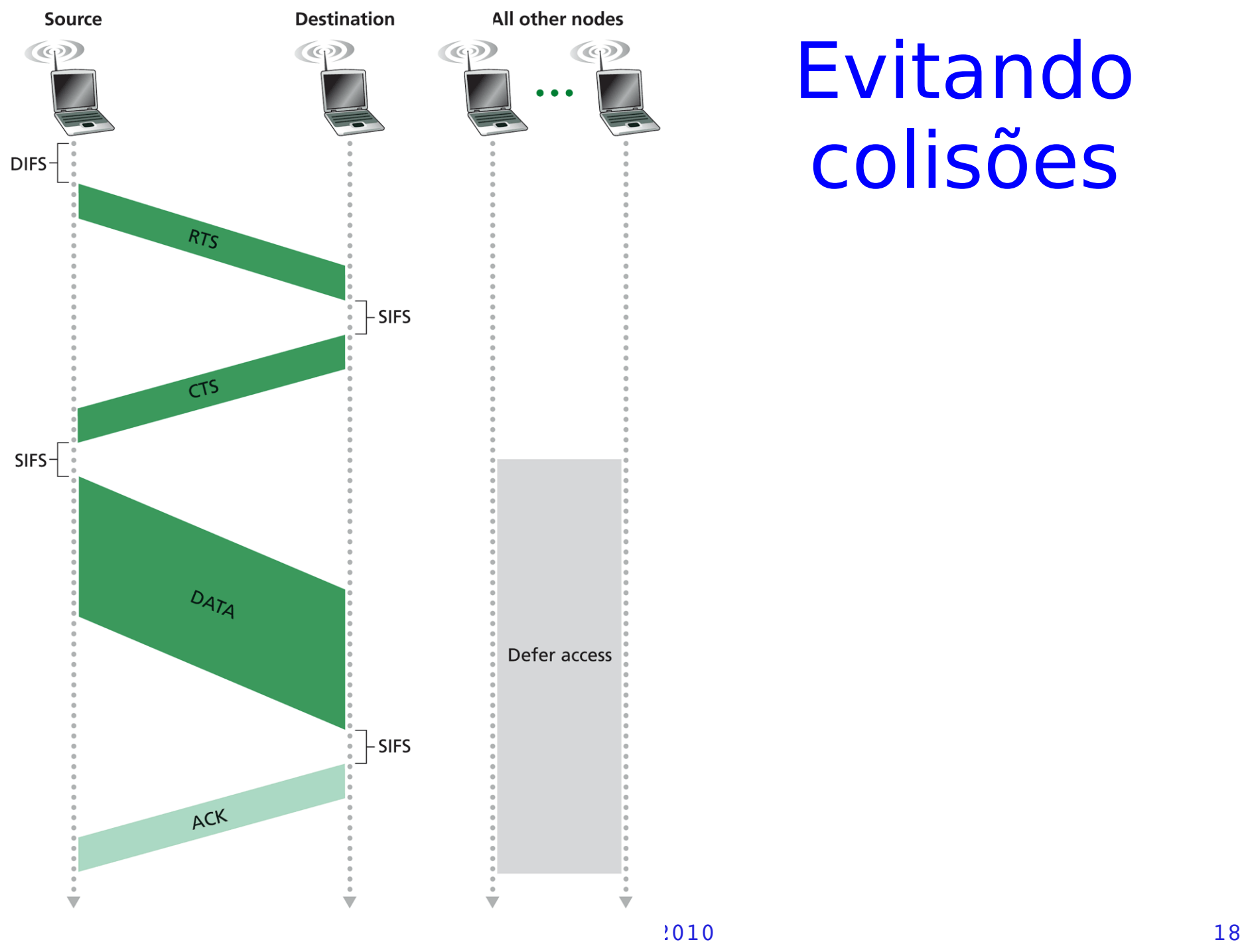

#### Evitando colisões

Figure 6.10 • Collision avoidance using the RTS and CTS frames

## CSMA/CA - funcionamento

- Applet sem terminal oculto: http://media.pearsoncmg.com/aw/aw\_kur ose network 2/applets/csmaca/withouthidden.html
- Applet com terminal oculto: http://media.pearsoncmg.com/aw/aw\_kur ose network 2/applets/csmaca/withhidden.html

# Quadro 802.11 - Endereços

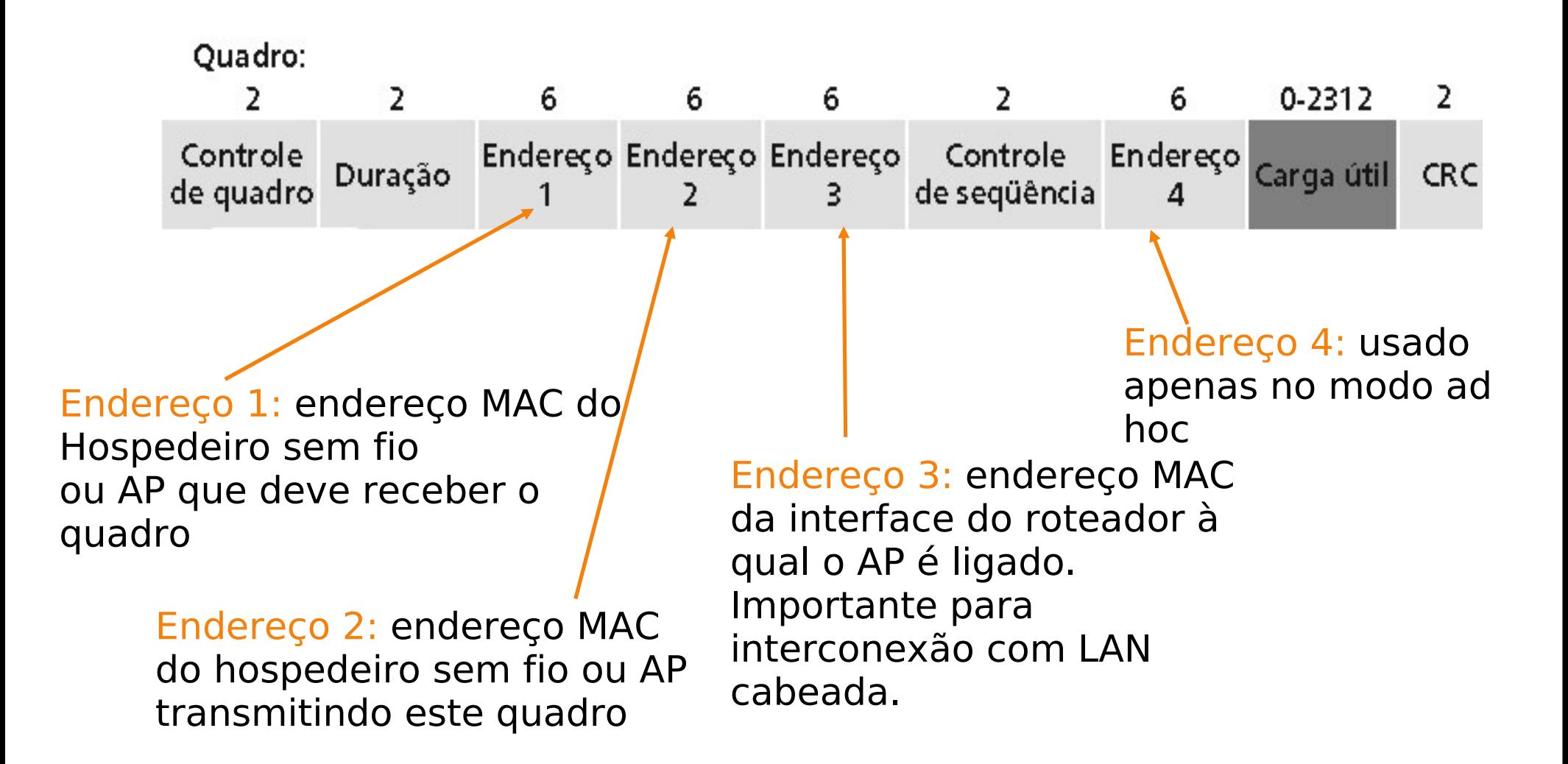

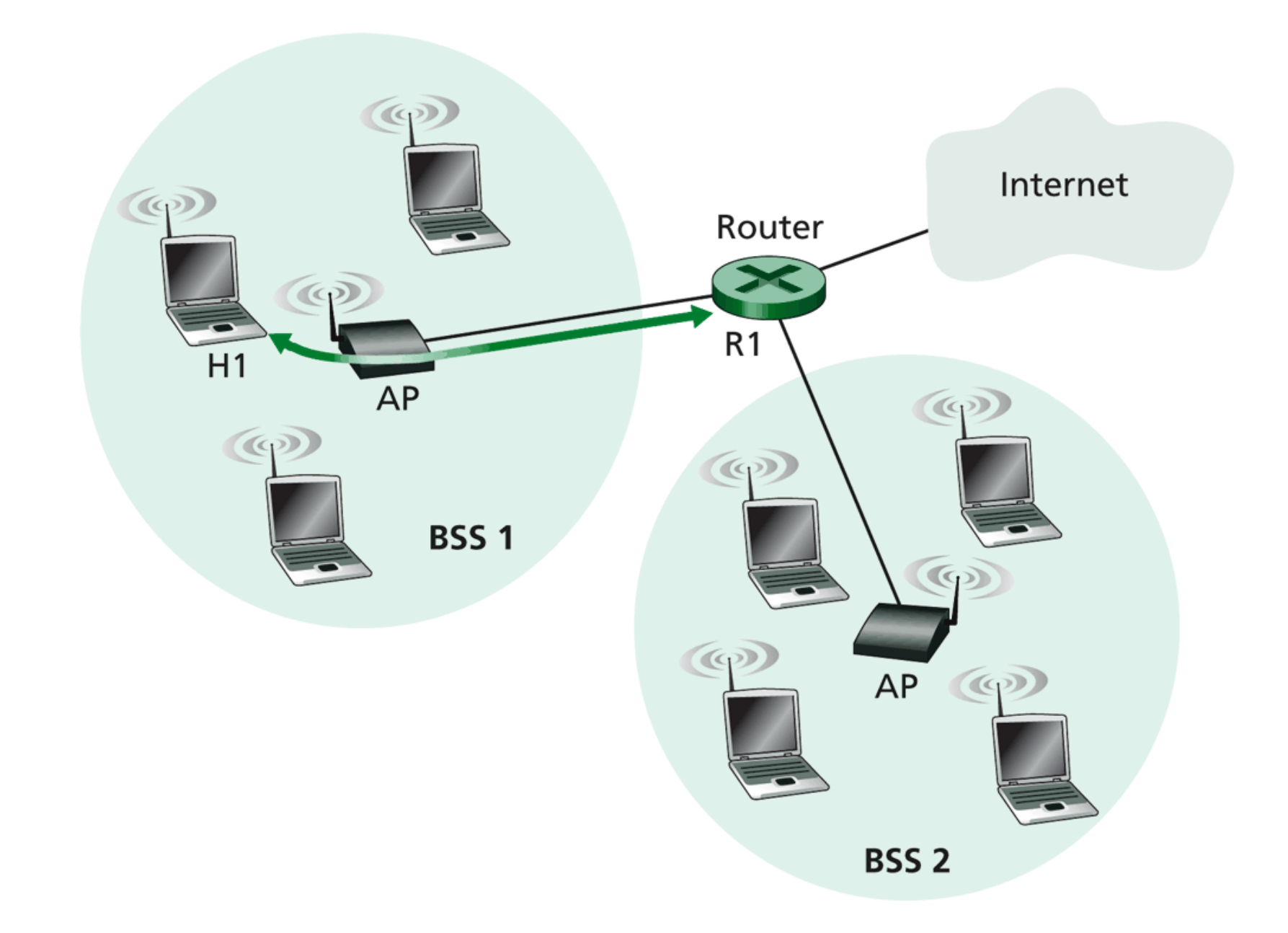

Figure 6.12  $\leftrightarrow$  The use of address fields in 802.11 frames: Moving a frame between H1 and R1

#### Quadro 802.11

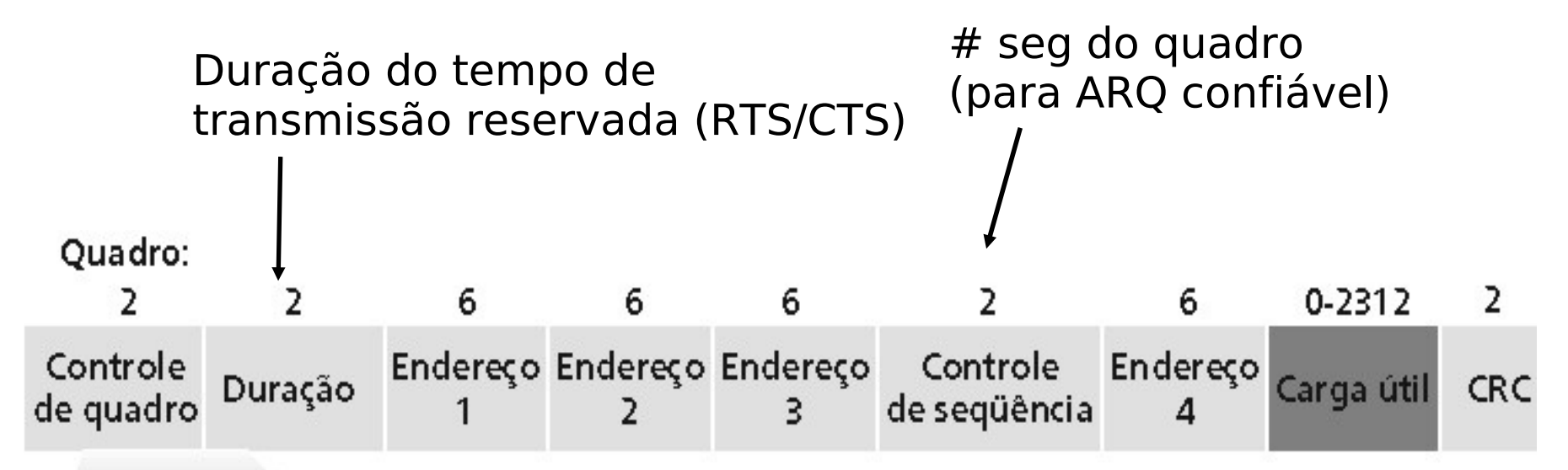

Detalhamento do campo de controle do quadro:

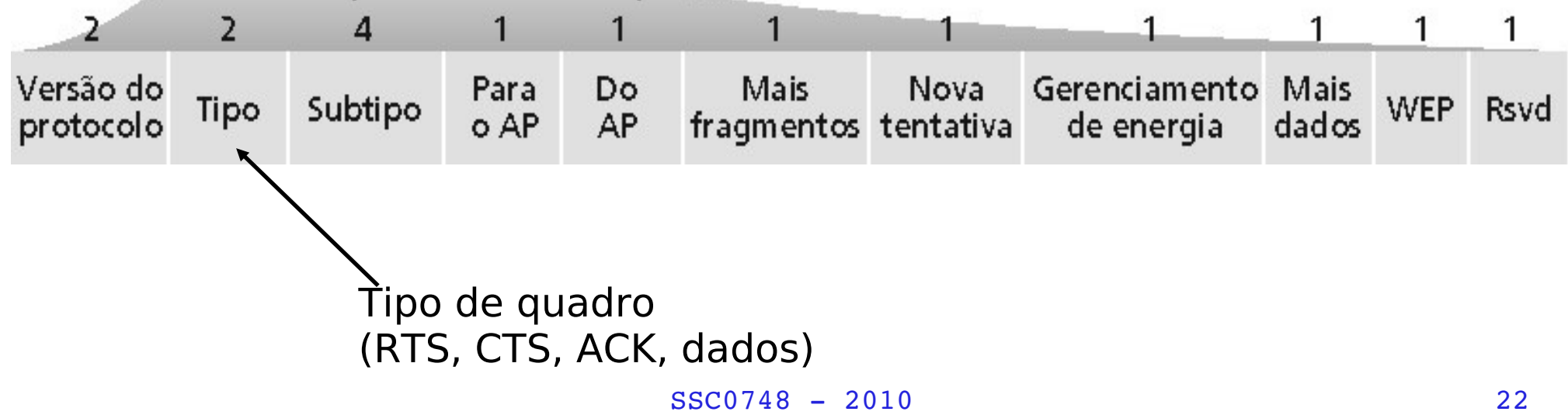

## 802.11: Mobilidade na mesma sub-rede

- ∀ H1 permanece na mesma sub-rede IP; endereço pode ficar o mesmo.
- ∀ Switch: qual AP está associado com H1?
	- ❍ Aprendizado: switch vê quadro de H1 e "lembra" qual porta do switch deve ser usada para chegar a H1.

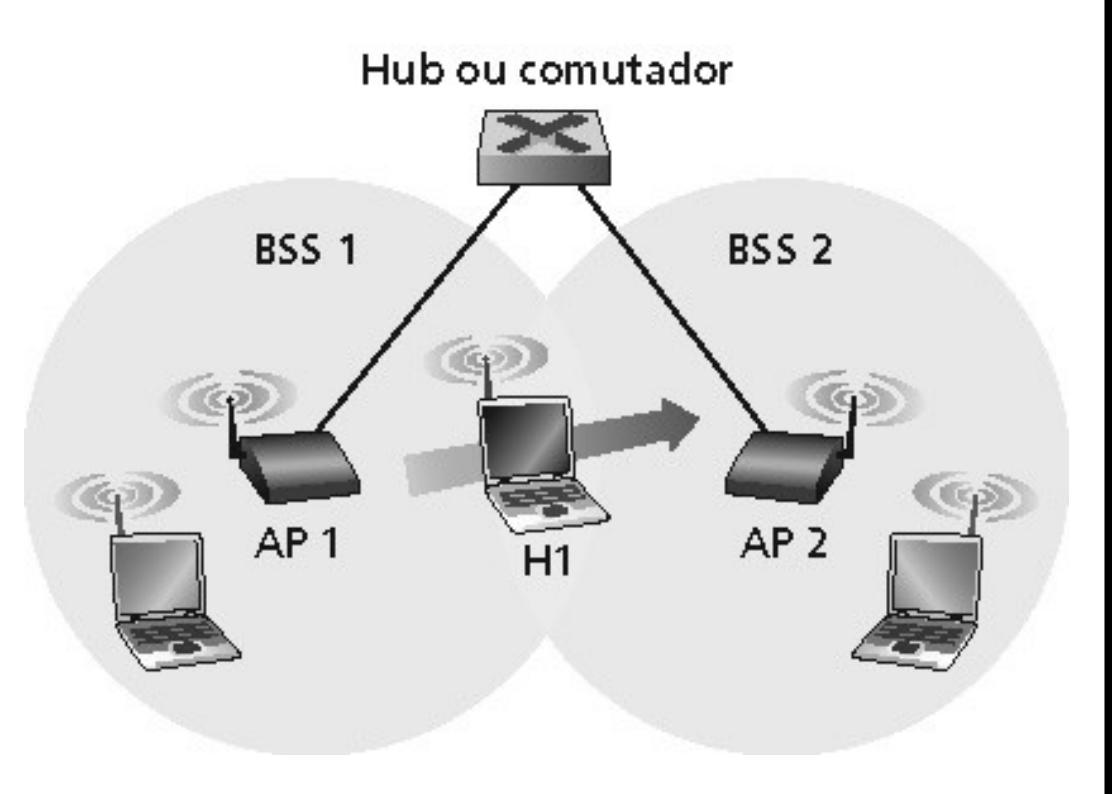

## IEEE 802.15 e Bluetooth

∀WPAN: Wireless Personal Area Network ∀Diâmetro inferior a 10m.

- ∀Substituição de cabos (mouse, teclado, fones).
- ∀Ad hoc: sem infra-estrutura.
- ∀Mestre/escravo:
	- ❍ Escravo solicita permissão para enviar (ao mestre).
	- ❍ Mestre atende a pedidos.

∀802.15: evolução da especificação do Bluetooth ❍ Faixa de 2,4-2,5 GHz.

 $\circ$  Até 721 kbps.

#### Piconet 802.15

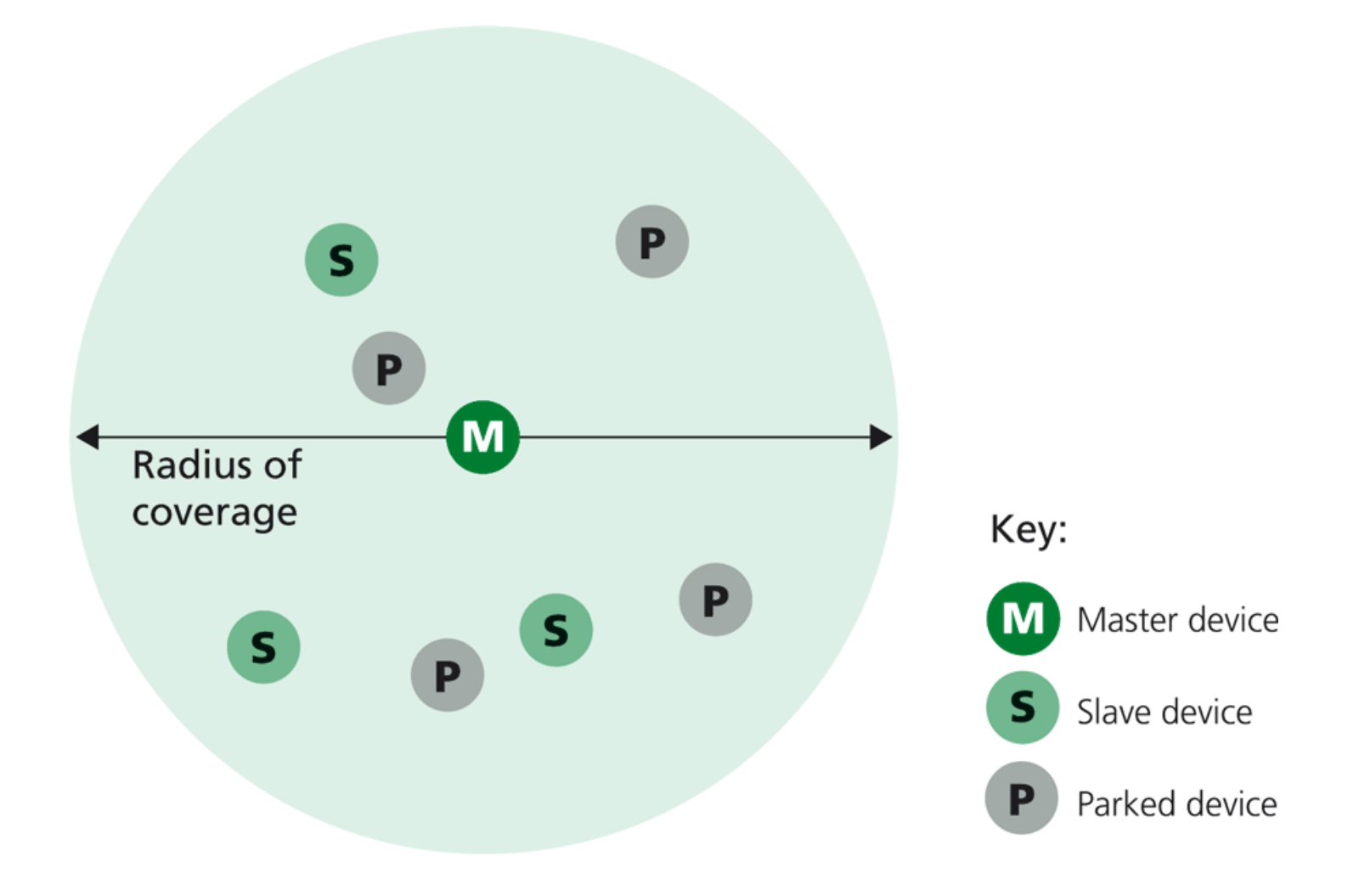

Figure 6.14  $\leftrightarrow$  An 802.15 piconet  $25$ 

#### Acesso Celular a Internet

# Arquitetura básica da rede

MSC (Mobile Switching Center):

Deconecta a célula na rede WAN;

gerencia call setup;

 $\Box$ trata mobilidade.

Célula:

- cobre uma região geográfica;
- Destação-base (BS) análoga ao 802.11 AP;
- usuários móveis ligam-se à rede através do BS;

□ interface aérea: protocolo de camada física e de enlace entre o usuário móvel e o BS.

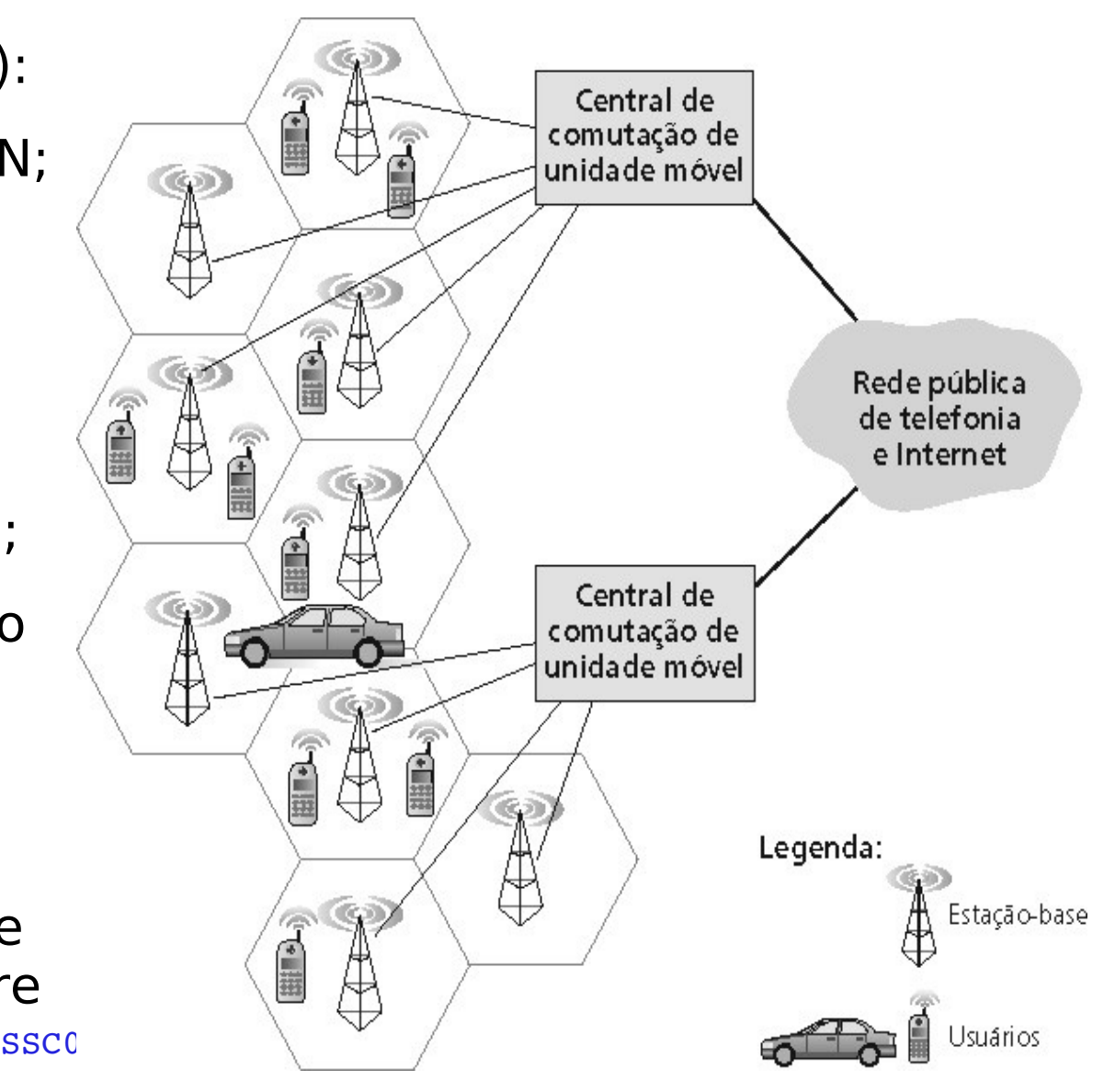

### Redes celulares: acesso

Duas técnicas para compartilhamento do espectro na interface aérea:

#### ∀ **FDMA/TDMA**

combinado: divide o espectro em canais de freqüência, divide cada canal em compartimentos temporais. Faixas de freqüência

∀ **CDMA**: acesso múltiplo com divisão por códigos.

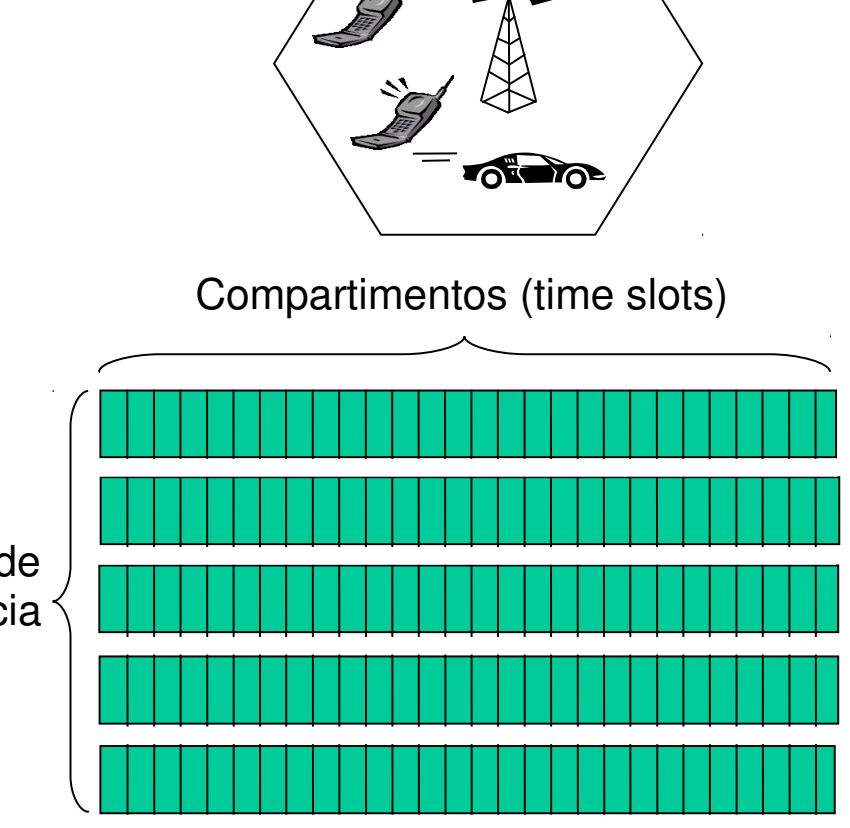

#### **Sistemas 2G:** canais de voz

- ∀ IS-136 TDMA: FDMA/TDMA combinado (América do Norte).
- ∀ GSM (global system for mobile communications): FDMA/TDMA combinado ❍ Empregado de forma mais ampla.
- ∀ IS-95 CDMA: acesso múltiplo por divisão de códigos.

- **Sistemas 2,5 G:** canais de dados e de voz
- ∀ Para aqueles que não podem esperar por serviços 3G: 2G extensões.
- •General packet radio service (GPRS): O Evolução do GSM;
	- ❍ Dados enviados em múltiplos canais (se disponíveis).

#### **Sistemas 2,5 G:**

∀ Enhanced data rates for global evolution (EDGE):

❍ Também evolução do GSM, usa modulação aperfeiçoada;

❍ Taxa de dados até 384 K.

∀ CDMA-2000 (fase 1): ❍ Taxa de dados até 144 K;

O Evolução do IS-95.

#### **Sistemas 3G**: voz e dados

∀ Universal Mobile Telecommunications Service (UMTS).

− Evolução do GSM, mas usando CDMA.

∀ CDMA-2000.

#### Então...

Vimos hj até a Seção 6.4